(pieczęć adresowa parafii)

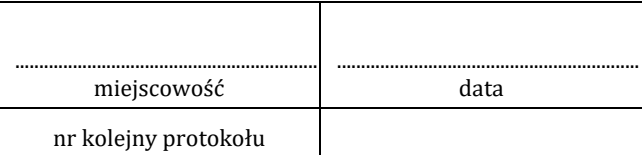

## **ZEZWOLENIE NA ZAWARCIE MAŁŻEŃSTWA W KOŚCIELE NIEPARAFIALNYM WRAZ Z DELEGACJĄ DO ASYSTOWANIA**

Na podstawie kan. 1118 § 1 KPK wyrażam zgodę, aby małżeństwo niżej wymienionych nupturientów zostało zawarte w kościele rektoralnym (kościele zakonnym, kaplicy)

pod wezwaniem ................................................................................................................................................................

w ...................................................................................................................................... na terenie tutejszej parafii.

Jednocześnie, zgodnie z przepisami kan. 1108 i 1111 KPK, deleguję (z prawem subdelegowania)

Księdza (Diakona) ............................................................................................................................................................

do przyjęcia od narzeczonych:

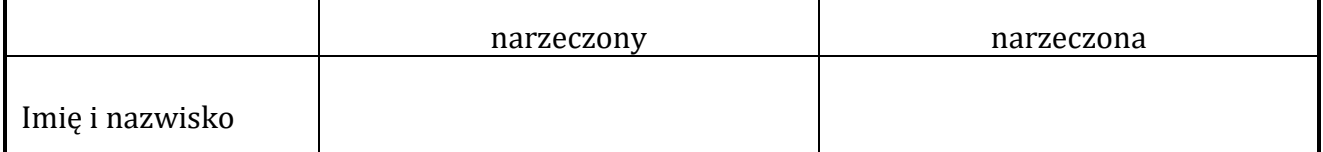

zgody małżeńskiej i pobłogosławienia ich małżeństwa.

Przypominam jednocześnie, że po ceremonii zawarcia małżeństwa należy sporządzić zaświadczenie dla Urzędu Stanu Cywilnego zgodnie z przepisami prawa polskiego i wszystkie jego egzemplarze niezwłocznie przekazać do tutejszej kancelarii parafialnej wraz z niniejszą delegacją.

podpis i pieczęć delegującego

..............................................................................................................................

Wyżej wymieniony związek małżeński pobłogosławiłem dnia ....................................................................

o godz. ......................................................w kościele pod wezwaniem ...................................................................

..................................................................................................................................................................................................

..............................................................................................................................